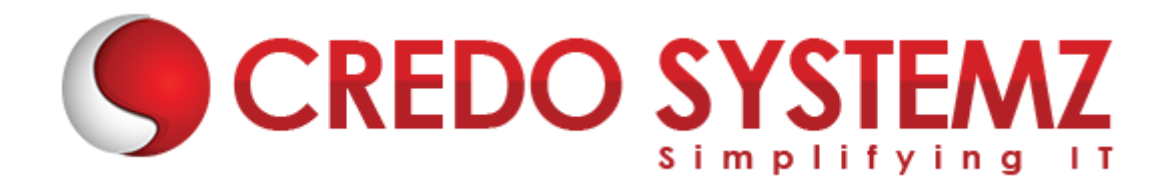

# **AZ-104 Microsoft Azure Administrator Training Course Content**

### **Section 1: Manage Azure AD objects**

- $\triangleright$  create users and groups
- $\triangleright$  manage user and group properties
- $\triangleright$  manage device settings
- $\triangleright$  perform bulk user updates
- $\triangleright$  manage guest accounts
- $\triangleright$  configure Azure AD Join
- ▶ configure self-service password reset
- ▶ NOT: Azure AD Connect; PIM

### **Section 2: Manage role-based access control (RBAC)**

- $\triangleright$  create a custom role
- $\triangleright$  provide access to Azure resources by assigning roles

**YSTEM:** 

- $\triangleright$  subscriptions
- $\triangleright$  resource groups
- ▶ resources (VM, disk, etc.)
- $\triangleright$  interpret access assignments
- **EX manage multiple directories**

### **Section 3: Manage subscriptions and governance**

- $\triangleright$  configure Azure policies
- $\triangleright$  configure resource locks
- $\blacktriangleright$  apply tags
- $\triangleright$  create and manage resource groups
- $\triangleright$  move resources
- $\triangleright$  remove RGs
- $\triangleright$  manage subscriptions
- ▶ configure Cost Management
- $\triangleright$  configure management groups

# **Section 4: Design a quality strategy**

Manage storage accounts

- $\triangleright$  configure network access to storage accounts
- $\triangleright$  create and configure storage accounts
- $\triangleright$  generate shared access signature
- $\triangleright$  manage access keys
- $\triangleright$  implement Azure storage replication
- $\triangleright$  configure Azure AD Authentication for a storage account

# **Section 5: Manage data in Azure Storage**

- $\triangleright$  export from Azure job
- $\triangleright$  import into Azure job
- $\triangleright$  install and use Azure Storage Explorer
- $\triangleright$  copy data by using AZCopy

# **Section 6: Configure Azure files and Azure blob storage**

- $\triangleright$  create an Azure file share
- $\triangleright$  create and configure Azure File Sync service
- $\triangleright$  configure Azure blob storage
- $\triangleright$  configure storage tiers for Azure blobs

### **Section 7: IDeploy and manage Azure compute resources (25-30%)**

Configure VMs for high availability and scalability

- $\triangleright$  configure high availability
- $\triangleright$  deploy and configure scale sets

### **Section 8: Automate deployment and configuration of VMs**

- ▶ modify Azure Resource Manager (ARM) template
- $\triangleright$  configure VHD template
- $\triangleright$  deploy from template
- $\triangleright$  save a deployment as an ARM template
- $\triangleright$  automate configuration management by using custom script extensions

### **Section 9: Create and configure VMs**

- ▶ configure Azure Disk Encryption
- $\triangleright$  move VMs from one resource group to another
- $\triangleright$  manage VM sizes
- $\blacktriangleright$  add data discs
- $\triangleright$  configure networking
- $\triangleright$  redeploy VMs

# **Section 10: Create and configure containers**

- $\triangleright$  create and configure Azure Kubernetes Service (AKS)
- $\triangleright$  create and configure Azure Container Instances (ACI)
- $\triangleright$  NOT: selecting an container solution architecture or product; container registry settings

# **Section 11: Managing application configuration and secrets**

- $\triangleright$  create and configure App Service
- $\triangleright$  create and configure App Service Plans
- NOT: Azure Functions; Logic Apps; Event Grid

# **Section 12: Configure and manage virtual networking (30-35%)**

Implement and manage virtual networking

- $\triangleright$  create and configure VNET peering
- $\triangleright$  configure private and public IP addresses, network routes, network interface, subnets, and virtual network

### **Section 13: Configure name resolution**

- $\triangleright$  configure Azure DNS
- $\triangleright$  configure custom DNS settings
- $\triangleright$  configure a private or public DNS zone

# **Section 14: Secure access to virtual networks**

- $\triangleright$  create security rules
- $\triangleright$  associate an NSG to a subnet or network interface
- $\triangleright$  evaluate effective security rules
- $\triangleright$  deploy and configure Azure Firewall
- ▶ deploy and configure Azure Bastion Service
- $\triangleright$  NOT: Implement Application Security Groups; DDo

# **Section 15: Configure load balancing**

- $\triangleright$  configure Application Gateway
- $\triangleright$  configure an internal load balancer
- $\triangleright$  configure load balancing rules
- $\triangleright$  configure a public load balancer
- $\triangleright$  troubleshoot load balancing

 $\triangleright$  NOT: Traffic Manager and FrontDoor and PrivateLink

### **Section 16: Monitor and troubleshoot virtual networking**

- $\triangleright$  monitor on-premises connectivity
- use Network Performance Monitor
- use Network Watcher
- $\triangleright$  troubleshoot external networking
- $\triangleright$  troubleshoot virtual network connectivity

### **Section 17: Integrate an on-premises network with an Azure virtual network**

- $\triangleright$  create and configure Azure VPN Gateway
- $\triangleright$  create and configure VPNs
- $\triangleright$  configure ExpressRoute
- $\triangleright$  configure Azure Virtual WAN

### **Section 18: Monitor and back up Azure resources (10-15%)**

Monitor resources by using Azure Monitor

- $\triangleright$  configure and interpret metrics
- $\triangleright$  analyze metrics across subscriptions
- $\triangleright$  configure Log Analytics
- $\triangleright$  implement a Log Analytics workspace
- $\triangleright$  configure diagnostic settings
- $\triangleright$  query and analyze logs
- $\triangleright$  create a query
- $\triangleright$  save a query to the dashboard
- $\triangleright$  interpret graphs
- $\triangleright$  set up alerts and actions
- $\triangleright$  create and test alerts
- $\triangleright$  create action groups
- $\triangleright$  view alerts in Azure Monitor
- $\triangleright$  analyze alerts across subscriptions
- $\triangleright$  configure Application Insights
- $\triangleright$  NOT: Network monitoring

### **Section 19: Implement backup and recovery**

- $\triangleright$  configure and review backup reports
- $\triangleright$  perform backup and restore operations by using Azure Backup Service

**SYSTEMZ** 

- $\triangleright$  create a Recovery Services Vault
- $\triangleright$  use soft delete to recover Azure VMs
- $\triangleright$  create and configure backup policy
- $\triangleright$  perform site-to-site recovery by using Azure Site Recovery
- $\triangleright$  NOT: SQL or HANA

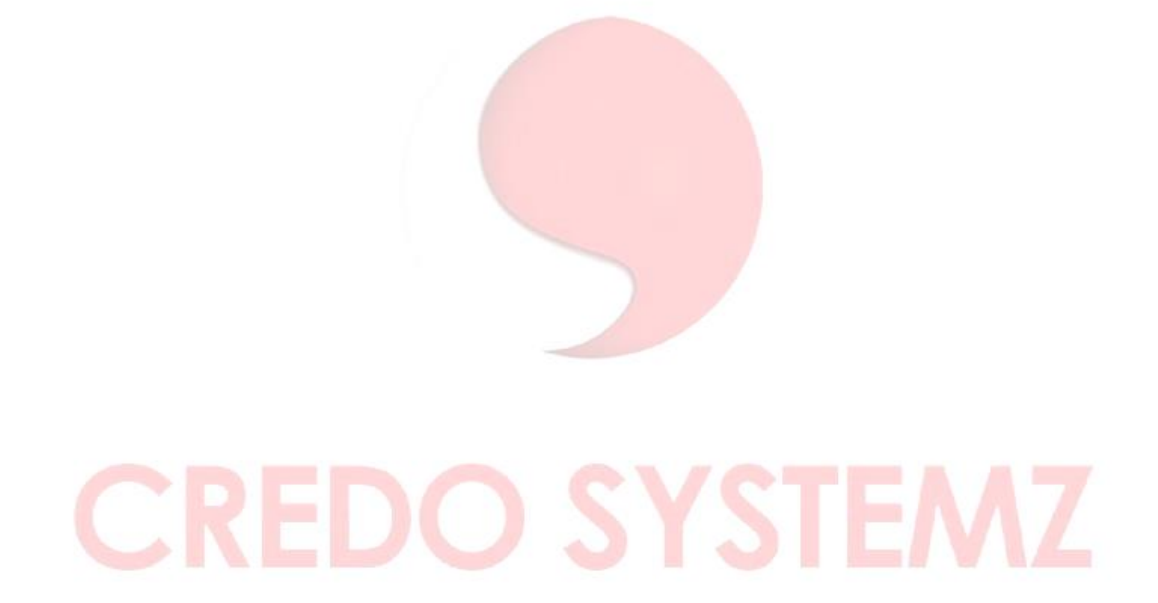